## Georgetown Law Office of Student Accounts and Cashier Student Expense Reimbursement Form

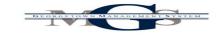

All Expenses must be adequately accounted for within 60 days after the expense was paid or incurred.
Employees can received their business expense reimbursement via deposit to their GoCard Debit Account, or GMS Employee Reimbursement.
Submit the original receipts, this form, and any other necessary documents to your department manager for approval and submission.

|                                                                                              | Transaction                             |                          |                        |                 |                                                        |                                |                           |              |                |          |          |  |
|----------------------------------------------------------------------------------------------|-----------------------------------------|--------------------------|------------------------|-----------------|--------------------------------------------------------|--------------------------------|---------------------------|--------------|----------------|----------|----------|--|
|                                                                                              | Date                                    | Amount                   | Ledger Account #*      | Spend Category* | GMS Cost Center*                                       | GMS Fund*                      | GMS Purpose Code*         | GMS Program* | Gift/Grant     | Project  | Assignee |  |
|                                                                                              |                                         |                          |                        | ,               |                                                        |                                |                           |              | and an an      | ,        |          |  |
|                                                                                              |                                         |                          |                        |                 |                                                        |                                |                           |              |                |          |          |  |
|                                                                                              |                                         |                          | 1                      | 1               | 1                                                      | 1                              | 1                         | 1            | -              | <u> </u> |          |  |
| 1 Precise Explanation of Business Expense:                                                   |                                         |                          |                        |                 |                                                        |                                |                           |              |                |          | 1        |  |
|                                                                                              |                                         |                          |                        |                 |                                                        |                                |                           |              |                |          |          |  |
|                                                                                              |                                         |                          |                        |                 |                                                        |                                |                           |              |                |          |          |  |
| ,                                                                                            | Dracica Evala                           | nation of Rusiness Evner | nco.                   |                 |                                                        |                                |                           |              |                |          |          |  |
| 2   Precise Explanation of Business Expense:                                                 |                                         |                          |                        |                 |                                                        |                                |                           |              |                |          |          |  |
| TOTAL AMOUNT: * REQUIRED WORKTAGS (MAKE SURE THESE ITEMS ARE CORRECT)                        |                                         |                          |                        |                 |                                                        |                                |                           |              |                |          |          |  |
|                                                                                              |                                         |                          |                        |                 |                                                        |                                |                           |              |                |          |          |  |
| To be completed by the Requester: Payment options (choose one):                              |                                         |                          |                        |                 |                                                        |                                |                           |              |                |          |          |  |
| 1) Deposit to Student Accounts4) Check (complete the Miscellaneous Expense Form)             |                                         |                          |                        |                 |                                                        |                                |                           |              |                |          |          |  |
|                                                                                              |                                         |                          |                        |                 | 4) Check (complete the Miscellaneous Expense Form)     |                                |                           |              |                |          |          |  |
| 2) Deposit to GoCard Debit Account                                                           |                                         |                          |                        |                 | 5) GMS (available only if the requester is on payroll) |                                |                           |              |                |          |          |  |
| 3) Cash (up to \$75 only)  Options 4 & 5 will be processed by the department                 |                                         |                          |                        |                 |                                                        |                                |                           |              |                |          |          |  |
| Opt                                                                                          |                                         |                          | Office of Cashier/Stud |                 |                                                        |                                |                           |              |                |          |          |  |
|                                                                                              |                                         |                          |                        |                 | For Requester Contact:                                 |                                |                           |              |                |          |          |  |
|                                                                                              |                                         |                          |                        |                 |                                                        |                                |                           |              |                |          |          |  |
|                                                                                              |                                         |                          |                        |                 |                                                        |                                |                           |              |                |          |          |  |
| Requester - Print name                                                                       |                                         |                          | Signature              |                 | Date                                                   | Student GoCard UID#            |                           | Stu          | Student NetID  |          |          |  |
|                                                                                              |                                         |                          |                        |                 |                                                        |                                |                           |              |                |          |          |  |
|                                                                                              |                                         |                          |                        |                 |                                                        |                                | Annyoyay Estancian Number |              | Approver NetID |          |          |  |
|                                                                                              | Approved by Cost Center - Print name Si |                          |                        | Signature       |                                                        | Date Approver Extension Number |                           | on Number    | Approver NetID |          |          |  |
| Cash                                                                                         | ier's Office Only                       | у                        |                        |                 |                                                        |                                |                           |              |                |          |          |  |
|                                                                                              |                                         |                          |                        |                 |                                                        |                                |                           |              |                |          |          |  |
| -                                                                                            | Cash Received By (PRINT)                |                          |                        | _               |                                                        | Signature                      |                           |              | Date           |          |          |  |
|                                                                                              | ,                                       |                          |                        |                 |                                                        |                                |                           |              |                |          |          |  |
|                                                                                              |                                         |                          |                        |                 |                                                        |                                |                           |              |                |          |          |  |
| Petty Cash Custodian                                                                         |                                         |                          | _                      |                 | Signature                                              |                                |                           | Date         |                |          |          |  |
| retty cash customan                                                                          |                                         |                          |                        |                 | Jightatare                                             |                                |                           | Date         |                |          |          |  |
| Option 1 - Post in Banner use detail code SABS.                                              |                                         |                          |                        |                 |                                                        |                                |                           |              |                |          |          |  |
| Option 2 - Post in Banner use detail code SABS and SG99 then deposit the fund to GoCard Bbts |                                         |                          |                        |                 |                                                        |                                |                           |              |                |          |          |  |
| Option 3 - Complete Miscellaneous Form                                                       |                                         |                          |                        |                 |                                                        |                                |                           |              |                |          |          |  |
|                                                                                              |                                         | •                        | ous rorm               |                 |                                                        |                                |                           |              |                |          |          |  |
| _                                                                                            | Option                                  | s 1-3 Process JV         |                        |                 |                                                        |                                |                           |              |                |          |          |  |
| 1                                                                                            |                                         |                          |                        |                 |                                                        |                                |                           |              |                |          |          |  |